# A State-Space Model for a Nonlinear Time-Delayed Feedback Loop

#### Karl Schmitt Advisors: Jim Yorke, Rajarshi Roy, Tom Murphy

AMSC 663

October 14, 2008

<span id="page-0-0"></span>1 / 21

イロト 不優 ト 不思 ト 不思 トー 理

[State-Space Model](#page-6-0)

<span id="page-1-0"></span>2 / 21

 $2990$ 

K ロンス 御 > ス ヨ > ス ヨ > ニ ヨ

#### Goal

To implement an alternative, discrete time model for coupled nonlinear (chaotic) time-delayed feedback loops.

[Background](#page-2-0) [State-Space Model](#page-6-0) [The Project](#page-13-0)

## Introduction to Chaos

Properities of a Chaotic System

- **•** sensitive to initial conditions
- **•** topologically mixing
- periodic orbits are dense

Classic Example: The Lorenz System

$$
\begin{array}{ll}\n\dot{x} = \sigma(y - x) & \sigma = 10 \\
\dot{y} = rx - y - 20xz & r = 60 \\
\dot{z} = 5xy - bz & b = \frac{8}{3}\n\end{array}
$$

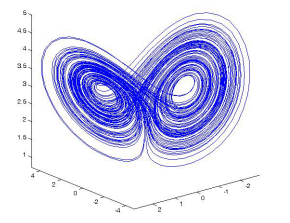

<span id="page-2-0"></span>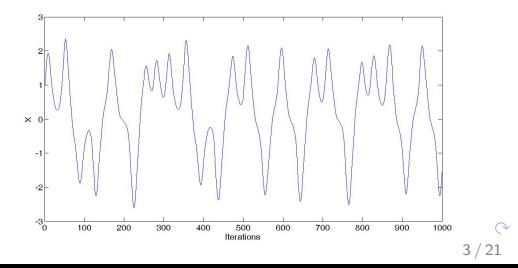

[Background](#page-2-0) [State-Space Model](#page-6-0) [The Project](#page-13-0)

### Lorenz Synchronization

Coupled Lorenz Equations:

$$
\begin{aligned}\n\dot{x}_1 &= \sigma(y_1 - x_1) + \gamma(x_2 - x_1) & \dot{x}_2 &= \sigma(y_2 - x_2) + \gamma(x_1 - x_2) \\
\dot{y}_1 &= r x_1 - y_1 - 20 x_1 z_1 & \dot{y}_2 &= r x_2 - y_2 - 20 x_2 z_2 \\
\dot{z}_1 &= 5 x_1 y_1 - b z_1 & \dot{z}_2 &= 5 x_2 y_2 - b z_2\n\end{aligned}
$$

$$
\sigma = 10
$$
  $r = 60$   $b = \frac{8}{3}$ 

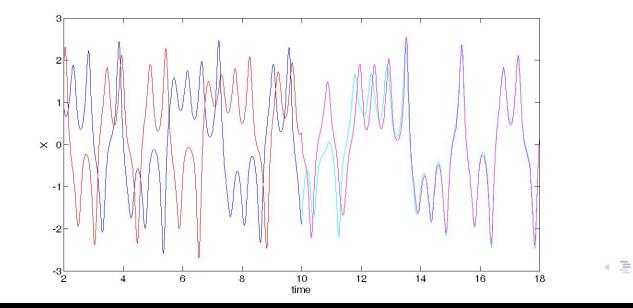

 $290$ 4 / 21

ъ

[Background](#page-2-0) [State-Space Model](#page-6-0)

**K ロ ト K 御 ト K 君 ト K 君 ト** 

 $299$ 

## System Overview

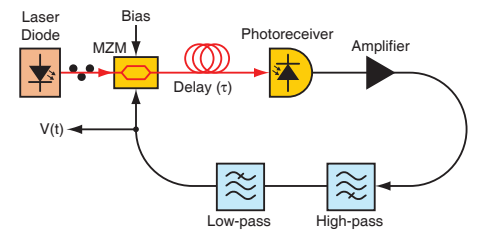

$$
x(t)+\tau\dot{x}(t)+\frac{1}{\theta}\int_{t_o}^t x(s)ds=\beta\cos^2[x(t-\top)+\phi]
$$

- $\bullet$  x(t) is normalized RF voltage
- $\bullet$   $\tau$  is the low pass filter time constant
- $\bullet$   $\theta$  is the high pass filter time constant
- $\bullet$  T is the time delay in the loop
- $\theta$  is the feedback strength
- $\bullet$   $\phi$  is the phase offset in nonlinearity [Kouomou, Thesis]  $5/21$

[Background](#page-2-0) [State-Space Model](#page-6-0)

# Modeling the system

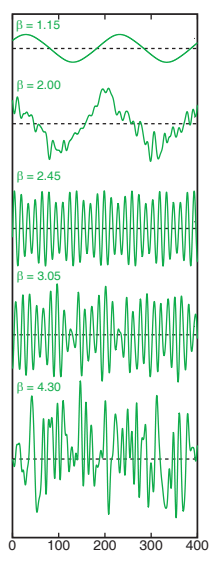

- **•** Traditional numeric methods can be applied
- **•** Generates a variety of dynamics

- **•** Problems
	- Step-Size Concerns
	- Speed  $(3+$  Min per run)
	- Complicated filters difficult to model

<span id="page-5-0"></span> $\left\{ \begin{array}{ccc} 1 & 0 & 0 \\ 0 & 1 & 0 \end{array} \right.$ 

t (ns)

[State-Space Model](#page-6-0) [The Project](#page-13-0)

#### Comparing Differentials vs. State-Space

### Differential Form  $x(t) + \tau \dot{x}(t) + \frac{1}{\theta} \int_{t_o}^{t} x(s) ds = y(t)$

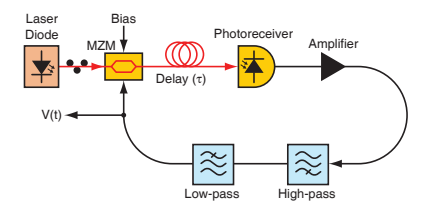

Discrete State-Space Form

<span id="page-6-0"></span>
$$
\mathbf{u}[n+1] = \mathbf{A}\mathbf{u}[n] + \mathbf{B}\mathbf{y}[n]
$$
  
 
$$
x[n] = \mathbf{C}\mathbf{u}[n] + Dy[n]
$$

[State-Space Model](#page-6-0) [The Project](#page-13-0)

### Some Details

Discrete State-Space Form

$$
\mathbf{u}[n+1] = \mathbf{A}\mathbf{u}[n] + \mathbf{B}y[n]
$$

$$
x[n] = \mathbf{C}\mathbf{u}[n] + Dy[n]
$$

- Choose canonical form from z-space transform of discrete filter
- Include nonlinear delayed feedback  $(y[n] \rightarrow f(x[n-k])$

This gives us for matrices:

- $A=1.4939$  -0.4972  $B=1$   $C=0$  -0.2514 1 0 0 0  $D=0$ K ロ X K @ X K 할 X K 할 X ( 할 X
- $2990$ 8 / 21

 $2990$ 

K ロンス 御 > ス ヨ > ス ヨ > ニ ヨ

# **Simplified Model**

With all of the previous simplifications we are left with:

$$
\mathbf{u}[n+1] = \mathbf{A}\mathbf{u}[n] + \mathbf{B}f(x[n-k])
$$
  
\n
$$
x[n] = \mathbf{C}\mathbf{u}[n]
$$
  
\n
$$
\downarrow \qquad \qquad \mathbf{u}[n+1] = \mathbf{A}\mathbf{u}[n] + \mathbf{B}f(\mathbf{C}\mathbf{u}[n-k])
$$
  
\n
$$
\downarrow \qquad \qquad \mathbf{u}[n+1] = \mathbf{A}\mathbf{u}[n] + \mathbf{B}\beta\cos^{2}(\mathbf{C}\mathbf{u}[n-k] + \phi)
$$

Where we have reintroduced the nonlinearity from the Mach-Zehnder.

画

 $QQ$ 

メロメ メ部 メメ きょうくきょう

# Simplified Model

With all of the previous simplifications we are left with:

$$
\mathbf{u}[n+1] = \mathbf{A}\mathbf{u}[n] + \mathbf{B}f(x[n-k])
$$
  
\n
$$
x[n] = \mathbf{C}\mathbf{u}[n]
$$
  
\n
$$
\downarrow
$$
  
\n
$$
\mathbf{u}[n+1] = \mathbf{A}\mathbf{u}[n] + \mathbf{B}f(\mathbf{C}\mathbf{u}[n-k])
$$
  
\n
$$
\downarrow
$$
  
\n
$$
\mathbf{u}[n+1] = \mathbf{A}\mathbf{u}[n] + \mathbf{B}\beta\cos^{2}(\mathbf{C}\mathbf{u}[n-k] + \phi)
$$

Where we have reintroduced the nonlinearity from the Mach-Zehnder.

K ロ > K 何 > K 君 > K 君 > 「君」 の Q Q

With all of the previous simplifications we are left with:

$$
\mathbf{u}[n+1] = \mathbf{A}\mathbf{u}[n] + \mathbf{B}f(x[n-k])
$$
  
\n
$$
x[n] = \mathbf{C}\mathbf{u}[n]
$$
  
\n
$$
\downarrow \qquad \mathbf{u}[n+1] = \mathbf{A}\mathbf{u}[n] + \mathbf{B}f(\mathbf{C}\mathbf{u}[n-k])
$$
  
\n
$$
\downarrow \qquad \mathbf{u}[n+1] = \mathbf{A}\mathbf{u}[n] + \mathbf{B}\beta\cos^{2}(\mathbf{C}\mathbf{u}[n-k] + \phi)
$$

Where we have reintroduced the nonlinearity from the Mach-Zehnder.

[State-Space Model](#page-6-0)

12 / 21

 $QQ$ 

K ロ ▶ K @ ▶ K 경 ▶ K 경 ▶ X 경

### Coupled State-Space

Finally we build a coupled system similar to the coupled Lorenz System (with abstraction for easy reading)

$$
\mathbf{u}_{1}[n+1] = \mathbf{A}\mathbf{u}_{1}[n] + \mathbf{B}f(\mathbf{C}\mathbf{u}_{1}[n-k]) + \gamma \mathbf{B}(f(\mathbf{C}\mathbf{u}_{2}[n-k]) - f(\mathbf{C}\mathbf{u}_{1}[n-k]))
$$
\n
$$
\mathbf{u}_{2}[n+1] = \mathbf{A}\mathbf{u}_{2}[n] + \mathbf{B}f(\mathbf{C}\mathbf{u}_{2}[n-k]) + \gamma \mathbf{B}(f(\mathbf{C}\mathbf{u}_{1}[n-k]) - f(\mathbf{C}\mathbf{u}_{2}[n-k]))
$$
\n
$$
\downarrow
$$
\n
$$
\mathbf{u}_{1}[n+1] = \mathbf{A}\mathbf{u}_{1}[n] + \mathbf{B}((1-\gamma)f(\mathbf{C}\mathbf{u}_{1}[n-k]) + \gamma f(\mathbf{C}\mathbf{u}_{2}[n-k]))
$$
\n
$$
\mathbf{u}_{2}[n+1] = \mathbf{A}\mathbf{u}_{2}[n] + \mathbf{B}((1-\gamma)f(\mathbf{C}\mathbf{u}_{2}[n-k]) + \gamma f(\mathbf{C}\mathbf{u}_{1}[n-k]))
$$

[State-Space Model](#page-6-0)

<span id="page-12-0"></span>13 / 21

 $\Omega$ 

B

メロメ メ都 メメ きょうくきょう

### Coupled State-Space

Finally we build a coupled system similar to the coupled Lorenz System (with abstraction for easy reading)

$$
\mathbf{u}_{1}[n+1] = \mathbf{A}\mathbf{u}_{1}[n] + \mathbf{B}f(\mathbf{C}\mathbf{u}_{1}[n-k]) \n+ \gamma \mathbf{B}(f(\mathbf{C}\mathbf{u}_{2}[n-k]) - f(\mathbf{C}\mathbf{u}_{1}[n-k]))
$$
\n
$$
\mathbf{u}_{2}[n+1] = \mathbf{A}\mathbf{u}_{2}[n] + \mathbf{B}f(\mathbf{C}\mathbf{u}_{2}[n-k]) \n+ \gamma \mathbf{B}(f(\mathbf{C}\mathbf{u}_{1}[n-k]) - f(\mathbf{C}\mathbf{u}_{2}[n-k]))
$$
\n
$$
\downarrow \mathbf{u}_{1}[n+1] = \mathbf{A}\mathbf{u}_{1}[n] + \mathbf{B}((1-\gamma)f(\mathbf{C}\mathbf{u}_{1}[n-k]) + \gamma f(\mathbf{C}\mathbf{u}_{2}[n-k]))
$$
\n
$$
\mathbf{u}_{2}[n+1] = \mathbf{A}\mathbf{u}_{2}[n] + \mathbf{B}((1-\gamma)f(\mathbf{C}\mathbf{u}_{2}[n-k]) + \gamma f(\mathbf{C}\mathbf{u}_{1}[n-k]))
$$

[State-Space Model](#page-6-0) [The Project](#page-13-0)

<span id="page-13-0"></span>14 / 21

 $QQ$ 

B

メロメ メ都 メメ きょうくぼ メー

#### Implementation

#### Considerations

- Quick Graphical Output
- Vector Operations
- **o** In-built filter functions

# Decision: Matlab (w/ C)

# Major Concern: Quantization

 $\Omega$ 

K ロ ▶ K @ ▶ K 경 ▶ K 경 ▶ X 경

- Stage 1: Single Loop
	- Characteristic Curves from Kouomuo [1]
- Stage 2: Coupled Lorenz
	- Conditions by Anishchenko [4]
- Stage 3: Coupled Mach-Zehnders
	- Open Loop: Argysis [5]
	- Symmetric 50/50 coupling: Piel [6]

 $QQ$ 

K ロンス 御 > ス ヨ > ス ヨ > ニ ヨ

# Use of Code

- Previously Explored
	- $\bullet$  50/50 Coupling
	- Synchronization for Coupling vs. Feedback Strength
- To be Explored
	- Synchronization for:
		- Coupling vs. Delay
		- **Coupling vs. Optical Bias**
	- Noise and Quantization
	- Non-Symmetric Coupling
	- Variations in Other parameters

#### **•** Implementation and Verification of individual simulations

- **•** Implementation and Verification of final simulation
- **Generation of new results**
- **Further Expansion of Code**

November  $1^{st}$  week

December 1<sup>st</sup>

Feburary 1st To be Determined

- **•** Implementation and Verification of individual simulations
- **•** Implementation and Verification of final simulation
- **Generation of new results**
- **Further Expansion of Code**

November  $1^{st}$  week

December 1<sup>st</sup>

Feburary 1st To be Determined

- **•** Implementation and Verification of individual simulations
- **•** Implementation and Verification of final simulation
- **Generation of new results**
- **Further Expansion of Code**

November  $1^{st}$  week

December 1<sup>st</sup>

Feburary 1st To be Determined

メロメ メ部 メメ きょうくきょう

19 / 21

 $\Omega$ 

G.

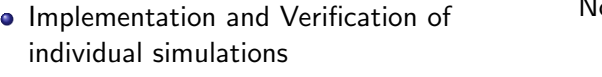

**•** Implementation and Verification of final simulation

- **Generation of new results**
- **•** Further Expansion of Code

November  $1^{st}$  week

December 1<sup>st</sup>

<span id="page-19-0"></span>Feburary 1st To be Determined

## References

- Kouomou, Yanne. "Nonlinear Dynamics of Semiconductor Laser systems with feedback" Doctoral Thesis
- Cohen, Adam, et. al. "Using synchronization for prediction of high-dimensional chaotic dynamics" Phys. Rev. Let., Publication Pending
- Murphy, Thomas. "Personal Communications"
- Anischchenko, V. S. et. al, "Mutual synchronization and desynchronization of Lorenz systems" Tech. Phys. Lett., Vol. 24, Nmb 4, Apr 1998, Amer. Inst. Phys.
- Argysis, Apostolos, et. al.

<span id="page-20-0"></span>"Chaos Based Communications at high bit-rates using commercial fibre-optics" Nature, 2005 Nature Publishing

Piel, Michael, et. al, "Versatile and robust chaos synchronization phenomena imposed by delayed shared feedbackcoupling" *[P](#page-1-0)[hy](#page-20-0)[s.](#page-0-0) Rev. E* Vol 7[6,](#page-19-0) [20](#page-20-0)[0](#page-19-0)[7 A](#page-20-0)[m](#page-12-0)[er.](#page-20-0) Phys. Soc. 21 / 21